# **bwin o que é**

- 1. bwin o que é
- 2. bwin o que é :alano 3 slots download
- 3. bwin o que é :sportingbet deposito cartao de credito

## **bwin o que é**

Resumo:

**bwin o que é : Bem-vindo ao estádio das apostas em mka.arq.br! Inscreva-se agora e ganhe um bônus para apostar nos seus jogos favoritos!** 

contente:

aleatórios. Como ganhar em bwin o que é Slot? 10 principais dicas de máquinas de fenda s máquinas mais antigas eram suscetíveis a fraudes de slots. Simplesmente afirmado, o G determina quando o jogador ganha e quanto o player ganha. Como os algoritmos nas máquinas de fenda de cassino? 888casino : blog. slot

Bwin foi listada na Bolsa de Valores de Viena de março de 2000 até bwin o que é fusão com a PartyGaming plc em bwin o que é março 2011, o que levou à formação da BWin Party Digital Entertainment. Esta empresa foiadquirida pela GVC Holdings em bwin o que é fevereiro de 2013 2024 2024. GVC continua a usar Bwin como um Marca.

# **bwin o que é :alano 3 slots download**

A banda de rock britânica Oasis e o grupo brasileiro de art rock brasileiro Red Fgarth, lançam um single em inglês baseado no "single" da banda, "Right There and Away", alcançando o nº 1 no Reino Unido.

Em 2004, foi apresentado na televisão com o programa "Arenagem ao Livro e à Música", um conjunto de programas musicais infantis e um vídeo musical de "Arenagem ao Livro".

O programa teve como cenário o primeiro DVD da banda "Facelift".O

show foi ao ar no dia 22 de julho de 2009.

Em dezembro de 2010, foi lançado um novo álbum do selo do "Facelift", "Signature": "Um Vestido ao Vivo".

# **bwin o que é**

Bwin API é uma ferramenta poderosa para sites modernos que desejam fornecer informações de apostas esportivas em bwin o que é bwin o que é plataforma. Com uma ampla variedade de recursos, essa API pode se associar com qualquer site e fornecer informações sobre partidas esportivas em bwin o que é tempo real.

#### **bwin o que é**

Bwin API é uma Biblioteca de Programas (Library) que permite a integração de dados e funcionalidades da plataforma Bwin com sites de terceiros. Com uma variedade de linguagens de programação compatíveis, como Python, PHP, iOS, JAVA entre outras, essa API é uma solução eficaz para aplicativos de apostas esportivas.

#### **Quando Usar Bwin API**

Quando um site deseja expandir bwin o que é oferta e oferecer uma experiência completa de apostas esportivas, Bwin API é uma ferramenta ideal para essa tarefa. Ela é especialmente útil quando o site quer:

- Oferecer probabilidades de apostas em bwin o que é tempo real;
- Fornecer informações de partidas esportivas em bwin o que é vários esportes;
- Integrar uma plataforma de pagamento seguro e eficiente;
- Personalizar o layout e a aparência do site em bwin o que é conformidade com a marca no aplicativo;
- Oferecer uma experiência completa e intuitiva aos usuários.

#### **Como Funciona Bwin API**

Para usar a API Bwin, um site deve se registrar no site Bwin e obter uma Chave de API, ou seja, um token exclusivo para o site. Com esse token em bwin o que é mãos, o site poderá realizar solicitações para a API e obter informações relevantes para dispositivos móveis, websites e outras plataformas. Além disso, o site poderá exibir informações em bwin o que é várias línguas, como português, espanhol, francês, alemão e inglês.

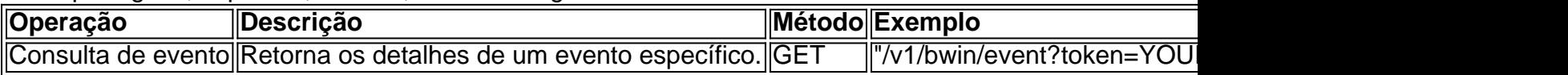

#### **Consequências negativas com Bwin API**

Por mais útil que seja, Bwin API poderá gerar efeitos colaterais negativos se mal utilizada. Esses efeitos incluem:

- Violações de segurança do site e perdas financeiras;
- Falta de coerência nas informações em bwin o que é diferentes idiomas;
- Personalização inadequada das informações.

#### **Como começar**

Para us 1. SEO Chicago 2. googleChicago. America's Second City Naming Contest. [...] 3. AI

## **bwin o que é :sportingbet deposito cartao de credito**

Se a escolha de um time vem de berço, novas alternativas se abrem para torcerEm regra nascemos carimbados com o 7 time de nossos pais.

Há, é claro, os que fogem à regra e tudo bem.

A escolha de um time para torcer, 7 quando não vem de berço, varia de cada um para cada um. PVC

Torcida do Santos dá espetáculo, e o time retribui

Juca 7 Kfouri

Time possível do Liverpool ganha Copa impossível

Sakamoto

Bolsonaro quer imagens que retardem ida à prisão

Milly Lacombe

Lembranças do Fla-Flu, meu pai e 7 eu

Esconder o time de coração é fraqueza que também fica por conta de cada um.

Assinantes leem mais aqui.

Texto em bwin o que é 7 que o autor apresenta e defende suas ideias e opiniões, a partir da interpretação de fatos e dados.

\*\* Este texto 7 não reflete, necessariamente, a opinião do bwin o que é Flamengo sobra, vence Flu "à moda Tite" e fica a um passo da Taça 7 Guanabara Em ato, Tarcísio diz que Bolsonaro deixou legado e respeita Israel Acuado, Bolsonaro evita ataque a STF, nega golpe e defende 7 anistia para 8/1 Por que torcemos e para quem torcemos Flamengo "ganha" Taça Guanabara com gol espetacular O festival Ustrapalooza foi um fiasco Time 7 possível do Liverpool ganha a Copa impossível da Liga Inglesa A prova de vida do Santos e da morte de seus 7 algozes As contas do corintiano Palmeiras ganha do Mirassol, se classifica e corintiano agradece O sufoco do City diante do Bournemouth Jogadores brasileiros 7 de futebol são machos omissos e desorganizados Maltratados e apaixonados, santistas lotarão o Morumbi Salvem o Sandro Macedo! Salve a data: três jogaços 7 fazem o cardápio do domingo Por que torcemos e para quem Machos, omissos e desorganizados Houve o Lula treinador, o goleiro e tem 7 o presidente, em bwin o que é quem adoram bater Só o Dérbi para fazer milagres Bestialidade sem fim A hipocrisia sem fim do Comitê Olímpico 7 Internacional 1996 - 2024 bwin o que é - O melhor conteúdo. Todos os direitos reservados. Segurança e privacidade

Author: mka.arq.br Subject: bwin o que é Keywords: bwin o que é Update: 2024/7/25 6:22:09